## **Entanglement**

• Example: Spin-1 Heisenberg chain  $H = \sum_j \bar{S}$  $\bar{\bar{S}}$  $j \cdot S$  $\bar{\bar{S}}$ *j*+1

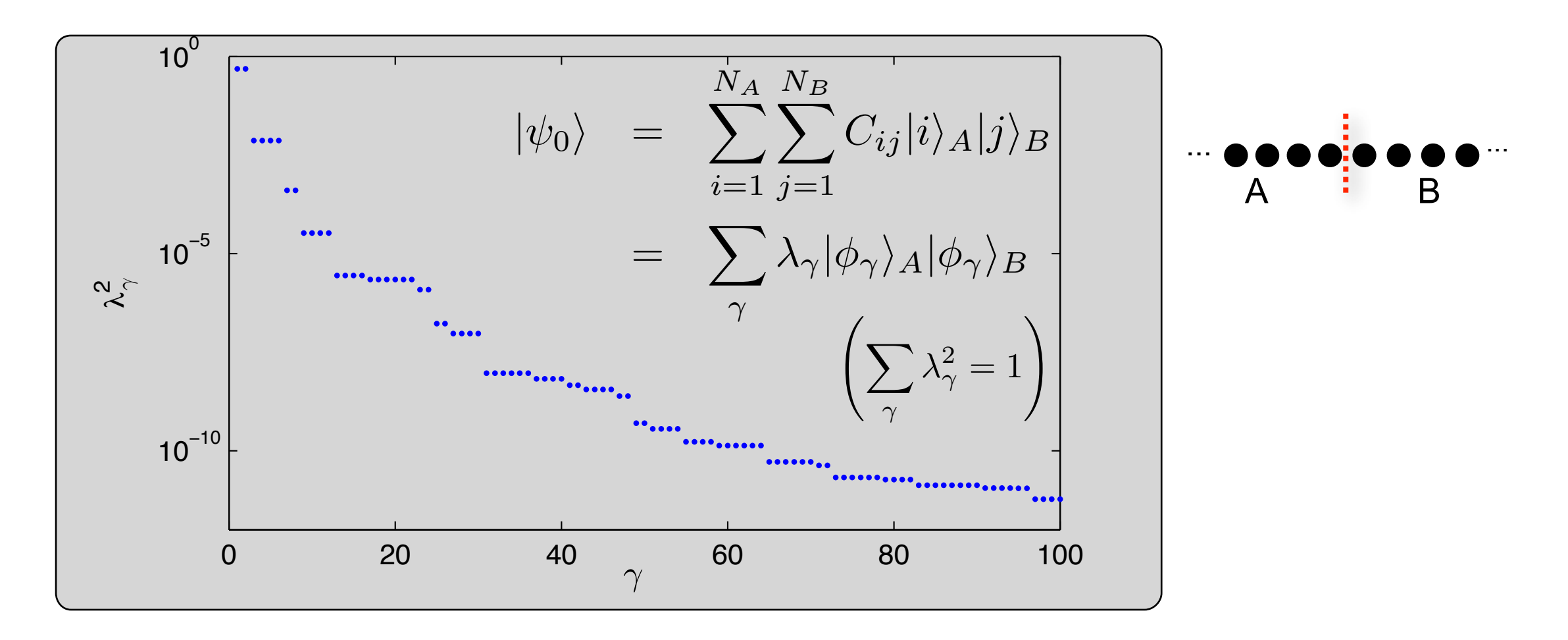

• **Schmidt values decay rapidly:** Almost the entire weight is contained in only **few important states (AREA LAW!)**

- Apply Suzuki-Trotter decomposition of order p with  $f_1(x,y) = xy$  ,  $f_2(x,y) = x^{1/2}yx^{1/2}$ , etc.  $\exp(-i(F + G)\delta t) \approx f_p \left[\exp(-F\delta t), \exp(-G\delta t)\right]$
- Two chains of two-site gates

$$
U_F = \prod_{\text{even } r} \exp(-iF^{[r]}\delta t)
$$

$$
U_G = \prod_{\text{odd } r} \exp(-iG^{[r]}\delta t)
$$

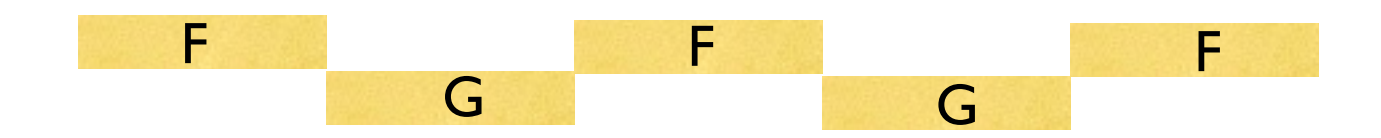

• Time Evolving Block Decimation algorithm [Vidal 03]

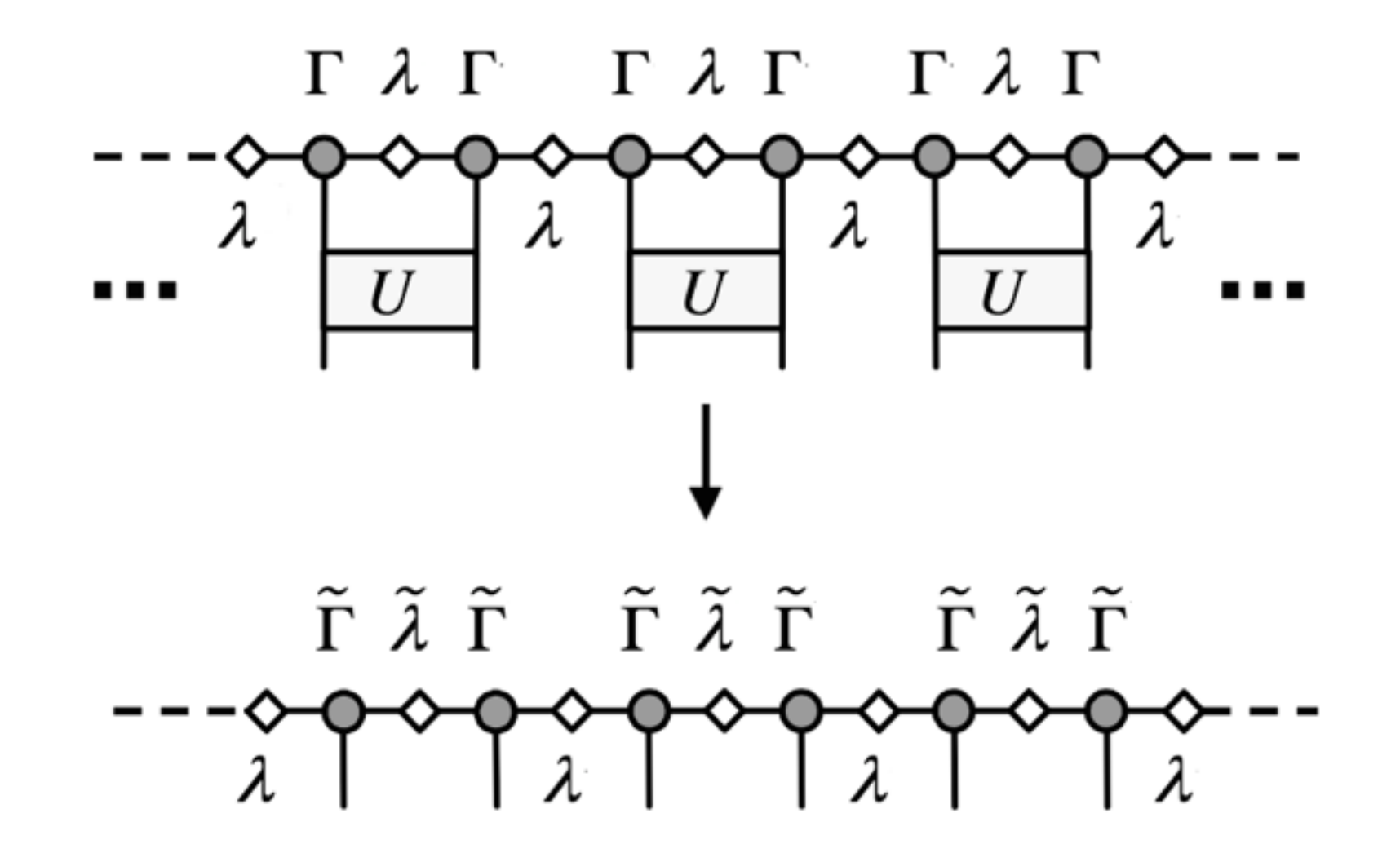

• How do we get the original form back?

• Time Evolving Block Decimation algorithm [Vidal 03]

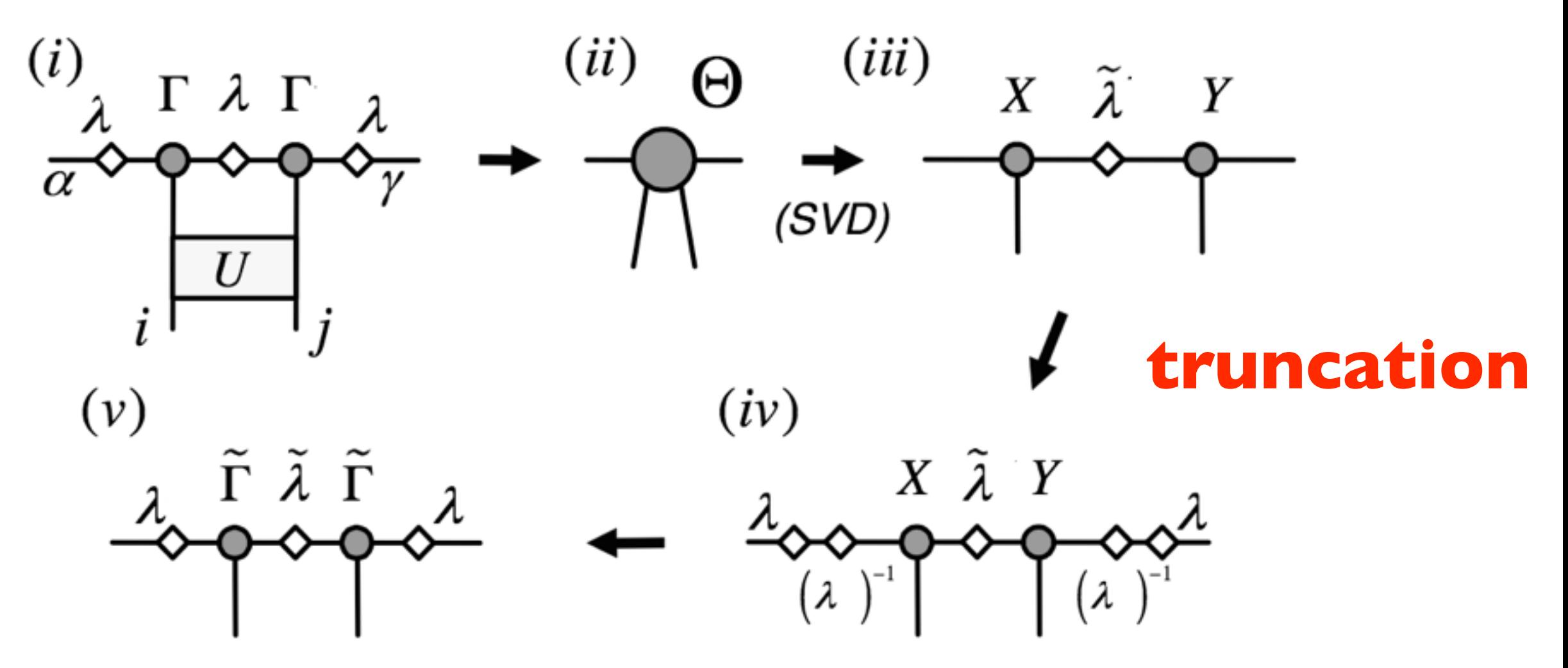

• Scales with the matrix dimension as  $\chi^3$ 

**iTEBD algorithm** [Vidal 07]:

- $\bullet$  Assume that  $\ket{\psi}$  is translational invariant and  $N=\infty$
- Partially break translational symmetry to simulate the action of the gates

$$
\Gamma^{[2r]} = \Gamma^A, \ \lambda^{[2r]} = \lambda^A, \ \Gamma^{[2r+1]} = \Gamma^B, \ \lambda^{[2r+1]} = \lambda^B
$$
\n
$$
\cdots \longrightarrow \longrightarrow^{\Lambda} \longrightarrow^{\Lambda} \longrightarrow^{\
$$

- **Time evolution achieved by repeated local application of gates (parallel)**
- Computational space / time are  $O(d^2\chi^2) / O(d^3\chi^3)$

• Time Evolving Block Decimation algorithm [Vidal 03]

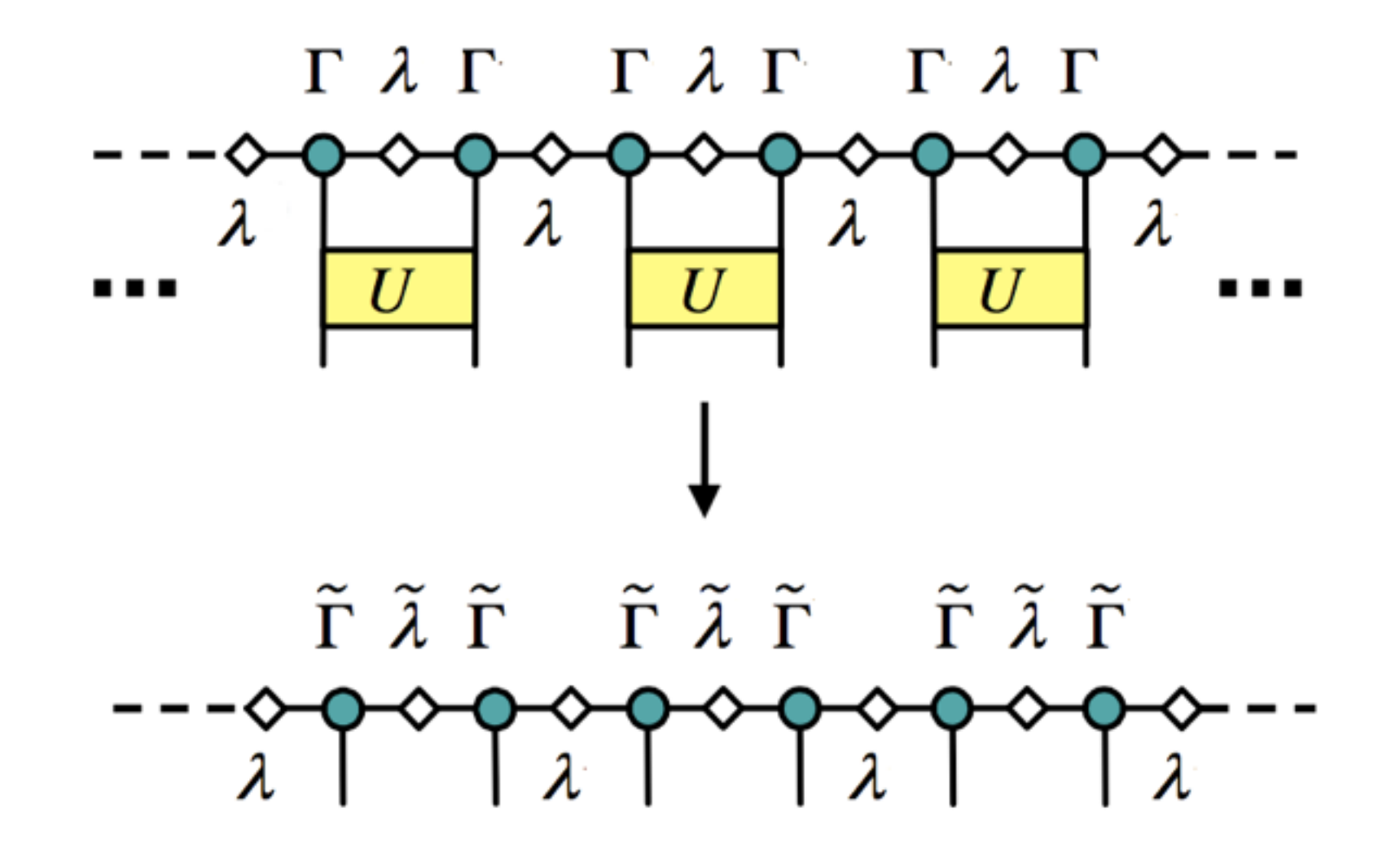

• How do we get the original form back?

• Time Evolving Block Decimation algorithm [Vidal 03]

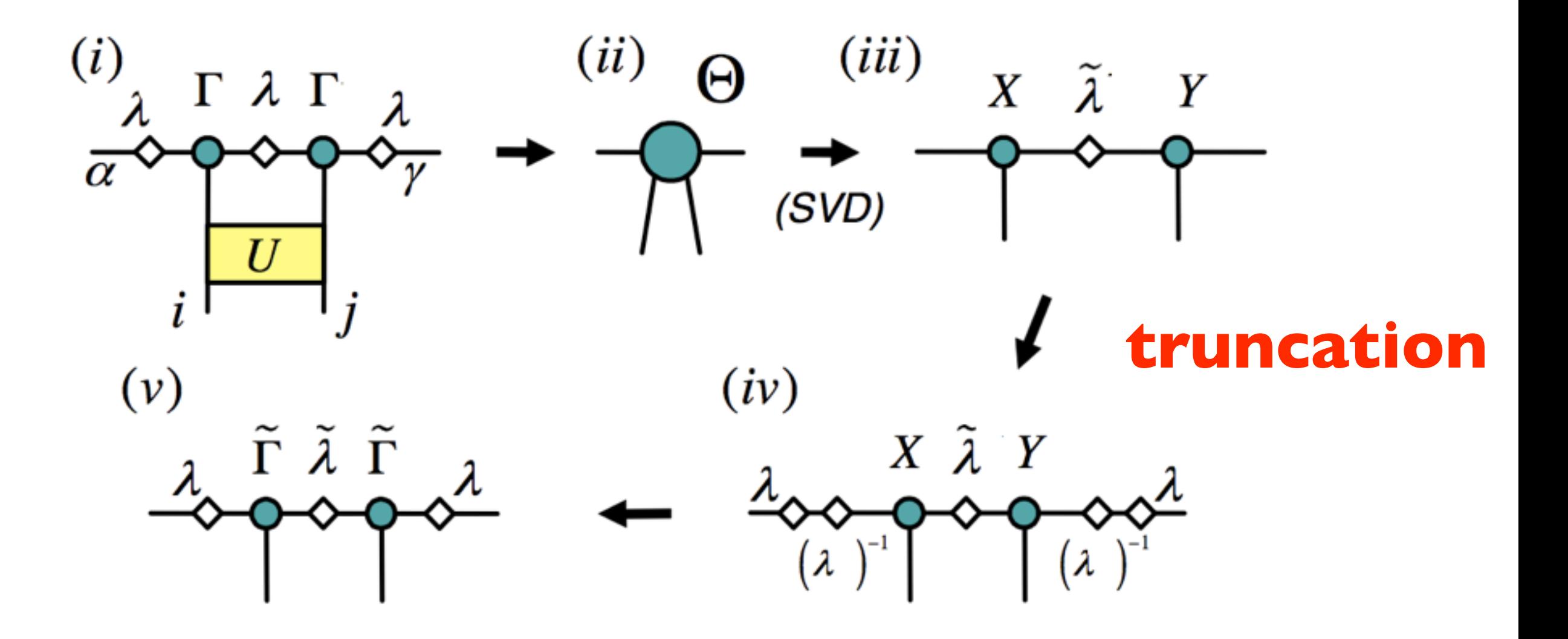

## Python!

• Python + numpy provide nice tools to simply implement the algorithm as it contains the key functions already

X=tensordot(Y, Z, axes=(1,0)) 
$$
X_{ijk} = \sum_m Y_{im} Z_{mjk}
$$

X=reshape(X,(dim1\*dim2,dim3))  $X_{ijk} \rightarrow X_{(ij)k}$ 

 $X=transpose(X,(0,2,1))$  $X_{ijk} \rightarrow X_{ikj}$ 

## **Python:TEBD**

# First define the parameters of the model / simulation  $J=1.0$ ; q=0.5; chi=5; d=2; delta=0.01; N=1000;  $G = np.random.randn(2,d,chi,chi); l = np.random.randn(2,chi)$ 

# Generate the two-site time evolution operator H = np.array(  $[[3,-g/2,-g/2,0], [-g/2,-3,0,-g/2], [-g/2,0,-3,-g/2], [0,-g/2,-g/2,3]]$ )  $U = np$ . reshape(expm(-delta\*H),  $(2, 2, 2, 2)$ )

```
# Perform the imaginary time evolution alternating on A and B bonds
for step in range(0, N):
    A = np.mod(step, 2); B = np.mod(step+1, 2)
```

```
# Construct theta
theta = np.tensordot(np.diag(l[B,:]),G[A,:,:,:],axes=(1,1))
theta = np. tensordot(theta, np.diag(l[A,:], 0), axes=(2,0))
theta = np.tensordot(theta,G[B, :, :, :],axes=(2,1))
theta = np.tensordot(theta,np.diag(l[B,:], 0), axes=(3,0))
```

```
# Apply U
```

```
theta = np.tensordot(theta, U, axes=([1, 2], [0, 1]))
```

```
# SVD
```
theta =  $np.$  reshape( $np.$ transpose(theta,  $(2, 0, 3, 1)$ ),  $(d * chi, d * chi)$ ) X, Y, Z = np. linalg.svd(theta); Z = Z.T

#### # Truncate

 $l[A, 0:$ chi]=Y $[0:$ chi]/np.sqrt(sum(Y $[0:$ chi] $**2)$ )

```
X=np. reshape(X[0:dxchi, 0:chi], (d, chi, chi))G[A, :, :, : ] = np.transpose(np.tensordot(np.diag(l[B,:]**(-1)),X,axes=(1,1)),(1,0,2))
```

```
Z = np.transpose(np.reshape(Z[0:d*chi,0:chi],(d,chi,chi)),(0,2,1))
G[B, : , : , : ] = np.tensordot(Z, np.diag(I[B, : ]**(-1)), axes=(2, 0))
```
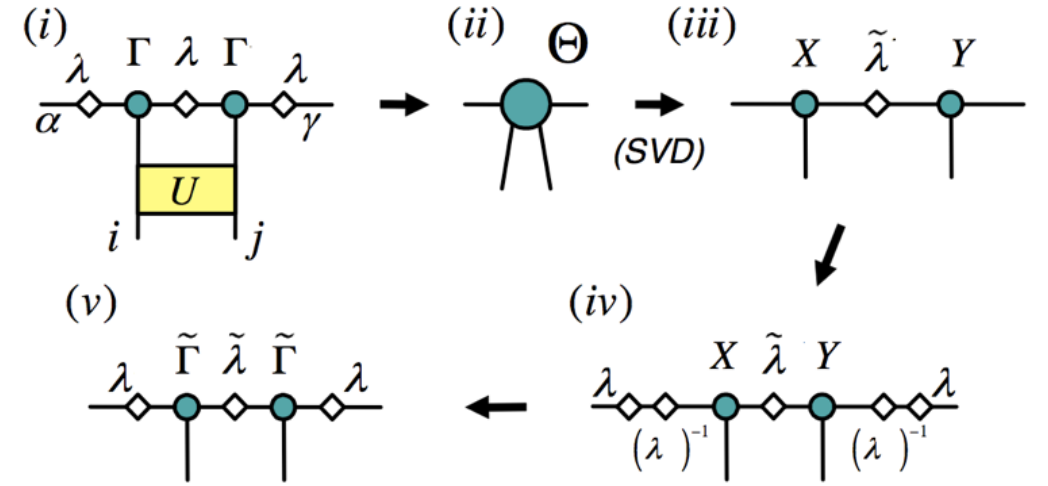

### **Python: Projective representation**

#### def representation( $B$  list, $R$ , $chi$ ):

- # Construct the mixed transfermatrix
- $T = np^{t}$ .tensordot(R,B list[0], axes= $(0, 0)$ )
- $T = np.tensordot(T, np.conj(B_list[0]), axes=(0,0))$
- $T = np.tensordot(T, B_list[1], axes=(1,1))$
- $T = np^{t}$ . tensordot $(R, T, axes = (0, 3))$
- $T = np.$ tensordot $(T, np.com(8_list[1]), axes=(0,3], [0,1]))$
- $T = np \cdot reshape(T, (chi**2, chi**2))$

#### # Obtain the dominant eigenvector  $eta, v = np.$ linalg.eig(T)  $idx = np.arange(eta)[::-1]$  $eta = eta[idx]$

```
v = v[:, idx]return eta[0], np. reshape(v[:, 0], (chi, chi))
```

```
for step in range(1, N):
 tebd(B_list,s_list,U,chi_list,chi_max)
```

```
############### Get the topological invariant ################
eta x, U x = representation(B list, expm(1j*np.pyijkSx), chi max)
```

```
eta_z, U_z = representation(B_list, expm(1j*np.pyi*Sz), chi_max)
```

```
I = np.trace(np.dot(np.dot(np.dot(U_x,U_z), np.comj(U_x,T)), np.comj(U_z,T)))
```
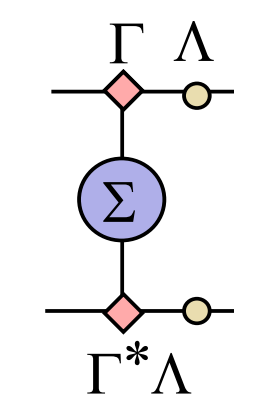

 $U_xU_zU_x^{\dagger}U_z^{\dagger}$ 

## 1D Symmetry protected topological phases

• **S=1 chain** 
$$
H = \sum_j \vec{S}_j \cdot \vec{S}_{j+1} + D \sum_j (S_j^z)^2
$$

•  $\mathbb{Z}_2 \times \mathbb{Z}_2$  stabilizes Haldane phase solution of the symmetry broken

 $\mathcal{O}_{Z_2\times Z_2} =$ 1  $\frac{1}{\chi}$ tr  $(U_x U_z U_x^{\dagger} U_z^{\dagger})$  if symmetry not broken  $\cdot$ 

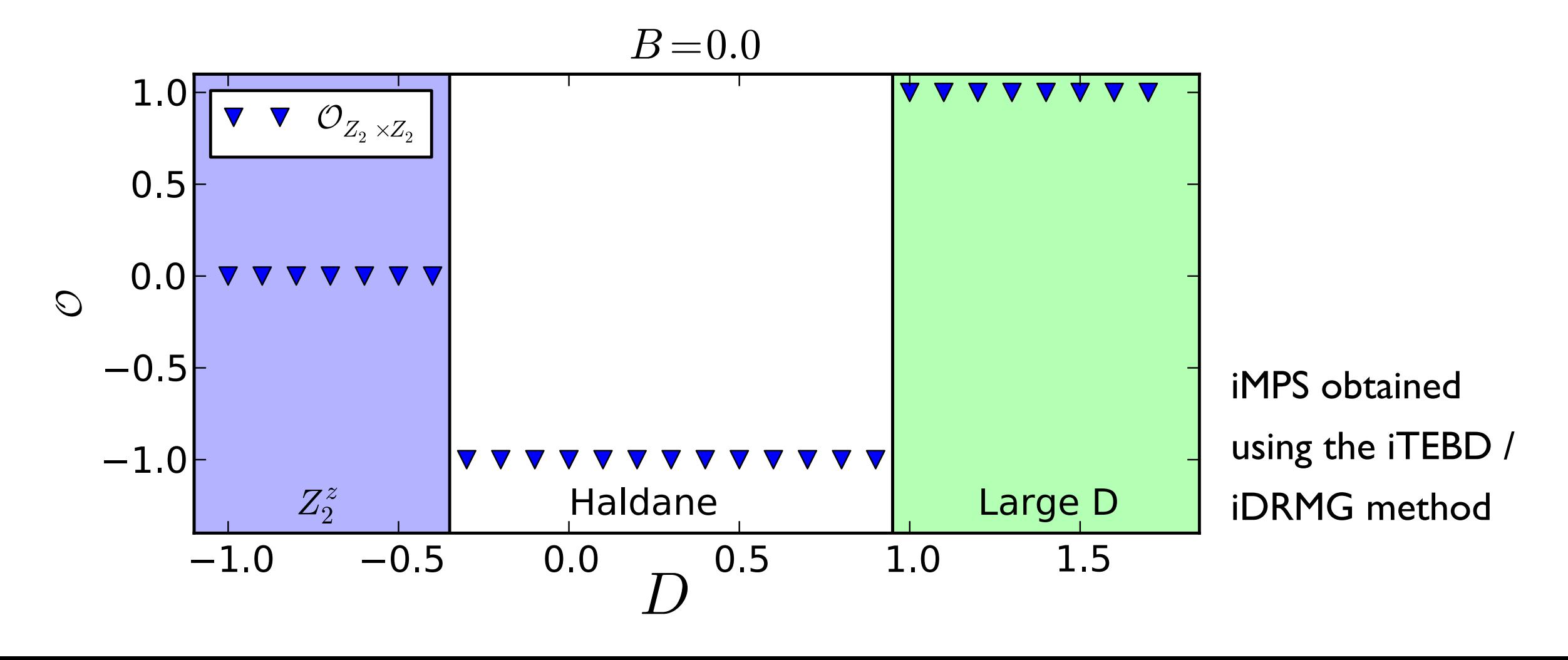

# 1D Symmetry protected topological phases

• **Non-local order parameter** "detects" cohomology class from ground state wave function

• **Inversion** symmetry based order parameter distinguishes Haldane and trivial Phase

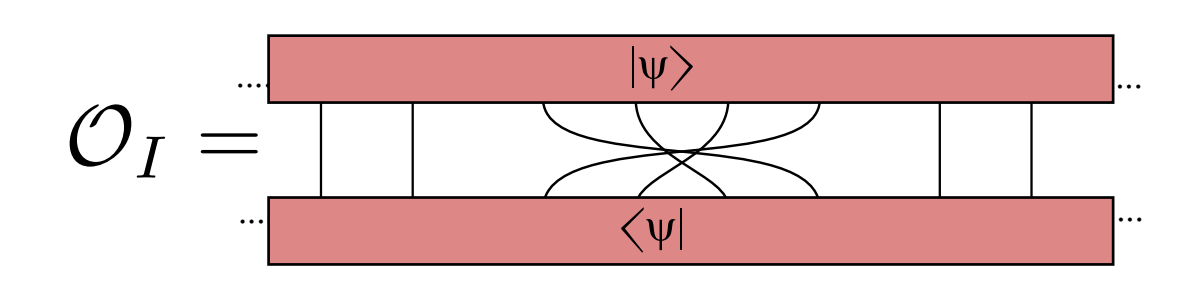

$$
H = \sum_j \vec{S}_j \cdot \vec{S}_{j+1} + D \sum_j (S_j^z)^2
$$

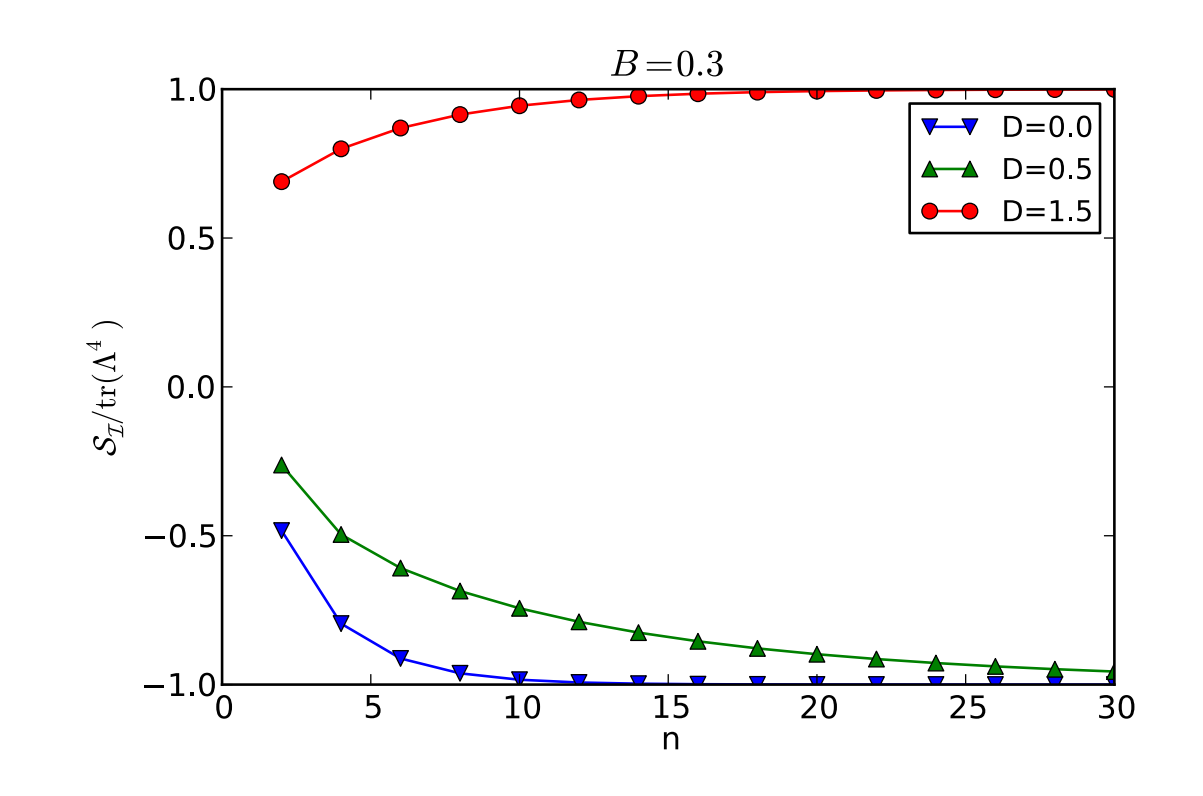